глава седьмая

# цепочка поставок логистика

# Управление транспортировкой (Transportation management)

Каким образом можно удовлетворить все запросы Клиента, поддерживая при этом прибыльность бизнеса?

В любой сфере бизнеса, связанной с поставками и транспортировкой товара вы обязательно столкнетесь с некоторыми общими для всех вопросами. Например, покупатели, как правило, неохотно доплачивают за транспортировку товара. Большинство из них запрашивают наименьшую цену, при этом, желая воспользоваться максимальным количеством услуг. Или, скажем, понятие «надежность поставки» несколько различается при работе с постоянными клиентами или при разовых поставках.

Если рассмотреть особенности перевозок, в среднем, при работе с упакованными товарами, покупатели заказывают небольшие партии товара, но достаточно часто, при этом в набор услуг может включаться специальная упаковка или маркировка. Для неупакованного товара специальными условиями перевозки является проверка на совместимость продуктов и точные количественные замеры при погрузке или разгрузке.

И это только малая часть проблем, которые требуют решения при ведении данного бизнеса. Каким образом в таких условиях можно сократить затраты на транспортировку, не снижая при этом уровня обслуживания покупателей?

Каким образом можно удовлетворить все запросы Клиента, поддерживая при этом прибыльность бизнеса?

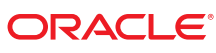

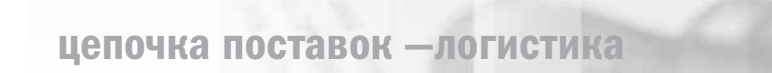

Каким образом можно сократить затраты на транспортировку, не снижая при этом уровня обслуживания покупателей?

# Решением является полностью интегрированная логистическая система

Используя модуль «Управление транспортировкой» Oracle JD Edwards EnterpriseOne, вы сможете включить логистическую составляющую в планирование затрат, наладить и оптимизировать дистрибуцию и поставки вашей продукции. В единой системе вы сможете управлять всеми типами доставок, такими как перевозка крупногабаритных и малотоннажных грузов, интермодальные перевозки, перевозка с использованием услуг частного автопарка либо государственного транспортного предприятия. Вы одинаково легко сможете контролировать требуемые условия по доставке упакованных, неупакованных и даже иных специфичных товаров.

Некоторые другие преимущественные возможности системы:

- Ориентирование на требования и предпочтения клиента
- Сокращение затрат путем точного планирования
- Информация о местоположении каждого груза
- Вариативность распределения затрат
- Общая архитектура с большинством модулей Oracle JD Edwards EnterpriseOne
- Автоматическое начисление счетов за доставку, интегрированное с финансовым модулем

# Создание добавочной стоимости посредством интеграции модулей

Отличием модуля «Управление транспортировкой» Oracle JD Edwards EnterpriseOne является то, что все логистические процессы встроены в общую архитектуру с общей базой данных. Подобная база данных содержит информацию, полученную не только из традиционно задействованных модулей управления закупками, сбытом, товаром и складскими запасами, но и информацию финансового модуля. Это означает, что все затраты, соответствующие параметрам каждой отгрузки, могут быть соотнесены с аспектами деятельности компании, что позволяет реалистично оценивать затраты.

С помощью модуля «Управление транспортировкой» Oracle JD Edwards EnterpriseOne вы вилите равно как созданные заказы, так и заказы, проходящие обработку на складе. Если вследствие каких-либо причин заказ не может быть собран, план перевозки груза будет пересмотрен с учетом:

- Оптимального подбора груза
- Возможности объединения с другими заказами
- Изменения маршрута для отгрузки с другого склада

Вследствие того, что в Oracle JD Edwards EnterpriseOne полностью объединены модули «Управление заказами продажи», «Управление складом» и «Управление транспортировкой», существует возможность наладить бизнес-процесс таким образом, чтобы созданный заказ автоматически обрабатывался с соблюдением всех требуемых параметров.

В стандартных условиях планирование транспортировки ориентировано за заказ. Однако для компаний, которые занимаются отгрузками большого количества маленьких заказов, приоритет может быть отдан складским работам - таким как отбор и отслеживание качества товара, потому план перевозки товара создается на основании информации об упакованном и готовом к отгрузке товаре.

Очевидное преимущество общей базы данных состоит в том, что она позволяет вам повысить эффективность работы. Конечно, для того, чтобы действительно увеличить поток обрабатываемой информации, требуется обеспечить оперативный доступ к базе данных для всех участников бизнес-процесса. С помощью Oracle JD Edwards EnterpriseOne это очень легко: модуль «Управление транспортировкой» имеет web-интерфейс, поэтому все ваши работники, поставщики и клиенты могут получить доступ к системе (каждый из них может быть ограничен в правах для обеспечения безопасности компании) и работать с базой данных везде, где есть Интернет.

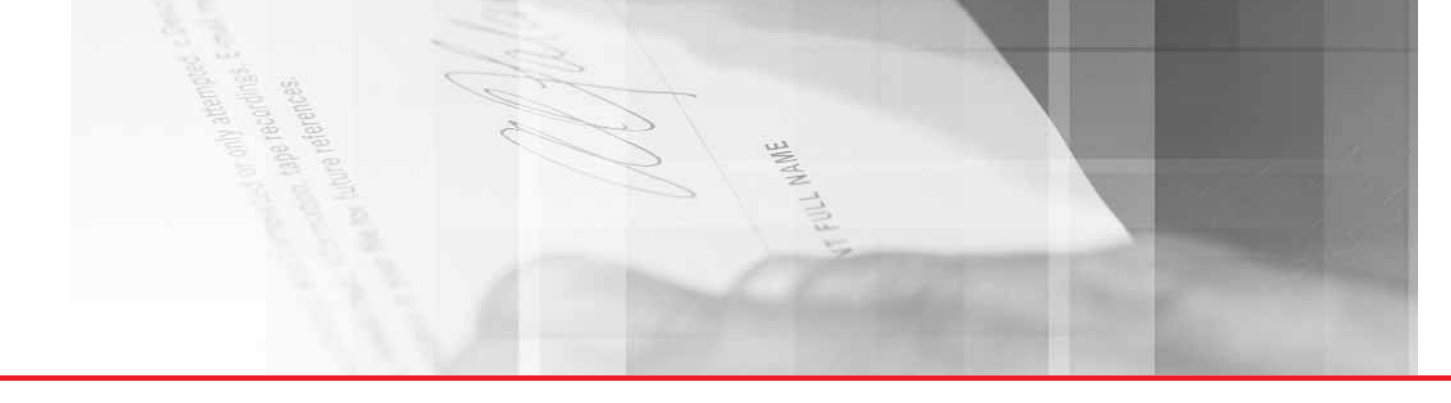

## Улучшение качества обслуживания клиентов

Используя модуль «Управление транспортировкой» Oracle JD Edwards EnterpriseOne вы можете точно оценить стоимость транспортировки и согласовать условия с клиентом до момента продажи. График поставок формируется на основе заранее определенных правил и базируется на обещанной дате поставки. Стоимость поставки может быть рассчитана в зависимости от номенклатуры, веса или объема. Статус отгрузки так же отслеживается в Oracle JD Edwards Enterprise One CRM и может использоваться клиентом для удобства работы online.

Кроме того, в модуле «Управление транспортировкой» Oracle JD Edwards EnterpriseOne существует возможность настраивать предпочтения по перевозчикам и списку услуг для каждого отдельно взятого клиента. Такие предпочтения позволяют создать специальную очередность для получения клиентами товара. Или вы можете упорядочить отгрузки в зависимости от особенностей продаваемого товара. Наиболее часто используются следующие основания для создания предпочтений:

#### Снижение транспортных расходов

Модуль «Управление транспортировкой» Oracle JD Edwards EnterpriseOne позволяет вам существенно сократить расходы на транспортировку за счет автоматического объединения перевозок, планирования маршрутов, выбора и объединения загрузок.

#### Несомненные преимущества

- Информация о требуемой перевозке появляется в момент создания заказа, что позволяет немедленно включать их в план поездок
- Объединение заказов\отгрузок совершается с учетом таких факторов как маршрут, дата доставки, оборудование, предпочтения покупателя, минимизация затрат на доставку.
- Выбор перевозчика производится в зависимости от особенностей вашего бизнеса и с учетом условий покупателя
- Автоматическое начисление платы за доставку заменяет ручные расчеты.
- Автоматически создаются все необходимые документы на перевозку

Модуль «Управление транспортировкой» Oracle JD Edwards EnterpriseOne позволяет существенно сократить расходы на транспортировку

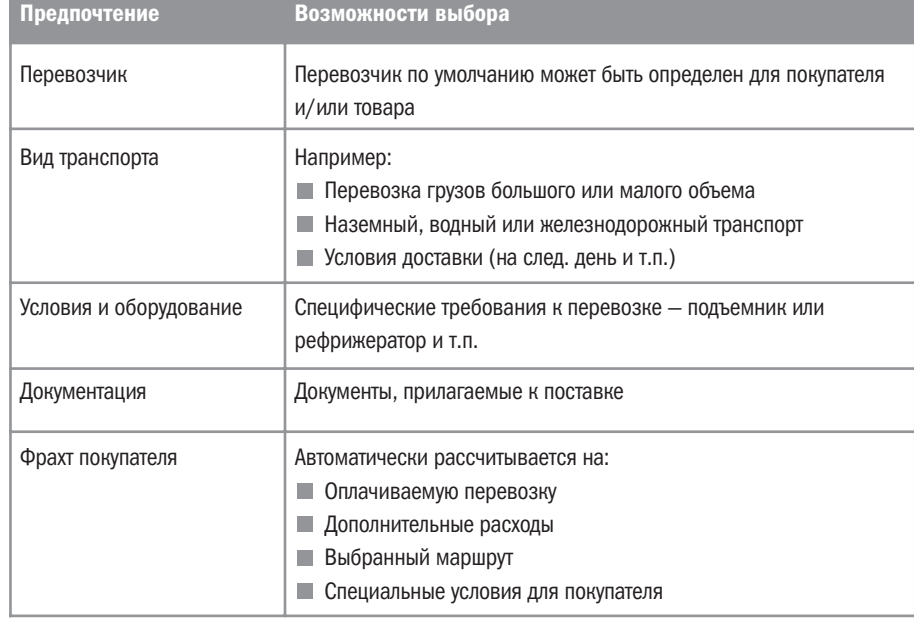

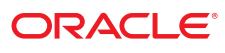

# цепочка поставок - логистика

Путем предоставления КЛИЕНТУ ВОЗМОЖНОСТИ ВИДЕТЬ свой груз все семь дней в неделю 24 часа в сутки, вы избавляетесь от административных издержек, СВЯЗАННЫХ С ПОСТОЯННЫМ информированием клиента о грузе

## Управление входящими доставками

Кроме того, что модуль «Управление транспортировкой» Oracle JD Edwards EnterpriseOne оптимизирует работу с исходящими отгрузками, он позволяет существенно снизить сложность работы с входящими перевозками. Работники отдела закупок тратят много сил на то, чтобы договориться о выгодных ценах на поставляемую продукцию. Почему бы не пойти дальше и максимизировать прибыльность путем анализа расходов на доставку? Ваша компания может значительно сократить себестоимость товаров, если учитывать затраты, связанные с доставкой.

#### Отслеживание доставки online

Вы сможете предложить своему клиенту новую услугу - персональный доступ к точной и достоверной информации об отгрузке с построением маршрута и отслеживанием его в режиме online. EDI и Интернетотслеживание перевозки позволяют вам «следовать» за грузом во время транспортировки. Итак, путем предоставления клиенту возможности видеть свой груз все семь дней в неделю 24 часа в сутки, вы избавляетесь от административных издержек, связанных с постоянным информированием клиента о грузе.

## Сигнализирование о возникновении нестандартной ситуации

Основные транзакции в системе могут производиться без постороннего вмешательства. Но как быть с тем небольшим процентом заказов, которые выпадают из общего стандартного процесса? Использование возможностей рабочего потока всегда укажет вашему работнику на появление исключения из общей массы отгрузок - такая доставка будет обрабатываться с особым вниманием. Возможность мгновенного предупреждения о подобных нестандартных ситуациях повышает производительность труда и почти полностью устраняет человеческие ошибки.

# Важнейшие функциональные особенности

- Пранспортировка как упакованного товара, так и неупакованного (наливных, сыпучих веществ)
- Интермодальность, работа с множеством перевозчиков
- Оптимизация исходящих и входящих доставок
- Ориентированные на пользователя настройки для выбора маршрута, перевозчика, начисления оплаты
- Анализ прибыльности заказов
- Анализ деятельности перевозчиков
- Работа с товарами «в пути»
- **COL** Серийный код транспортной упаковки и стандартная этикетка EAN/UCC
- **Автоматические начисления и платежи**
- Контроль загрузки
- **Конвертация валют и единиц измерения**

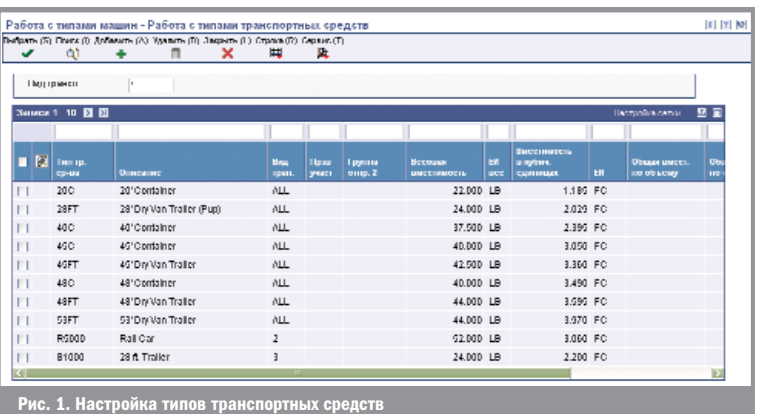

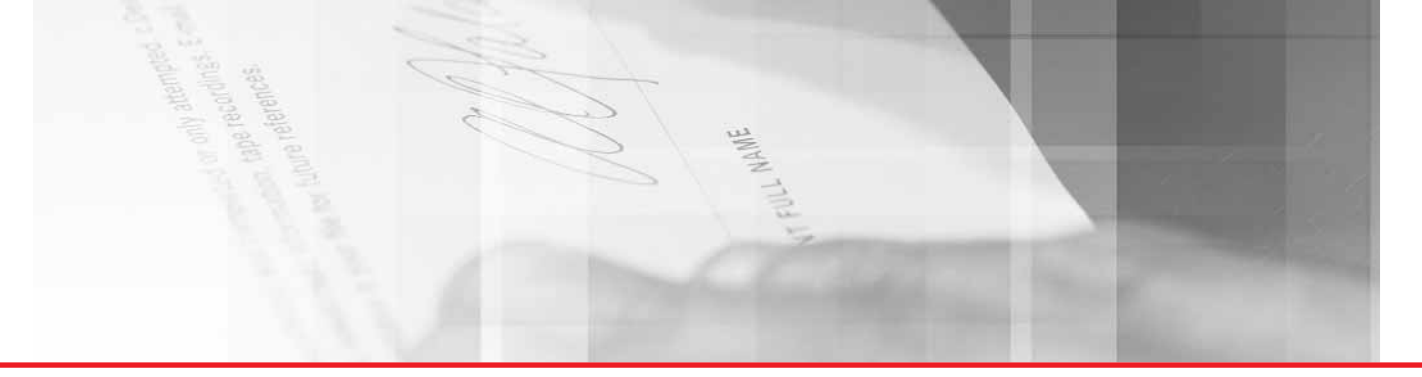

- **Web-интерфейс**
- Оценка хронометража и расстояния
- Ведение данных по лицензиям и регистрационным данным
- **Поддержка RFID и ASN**
- Учет тары
- Варианты консолидации заказов по отгрузкам
- Учет ограничений транспортного средства
- Вариативность построения отчетов по затратам на перевозку с учетом консолидации
- Интеграция модулей
- **Управление заказами (Order Management)** 
	- **> Управление заказами на продажу (Sales Order** Management)
- Управление цепочками поставок (Логистика)
	- **Управление запасами (Inventory Management)**
	- Управление складом (Warehouse Management)
- **Управление производством (Manufacturing)** 
	- Управление качеством (Quality Management)
	- **Диспетчирование производства (Shop Floor)**
- **ИРА** Управление финансами (Financials)
	- **Расчеты с дебиторами (Accounts Receivable)**
	- **Расчеты с кредиторами (Accounts Payable)**
	- $\blacktriangleright$  Главная книга (General Ledger)
	- **Расширенный учет себестоимости (Advanced** Cost Accounting)
- Управление закупками и субподрядами (Procurement and Subcontract Management)
- Управление взаимоотношениями с заказчиками (Customer Relationship Management)

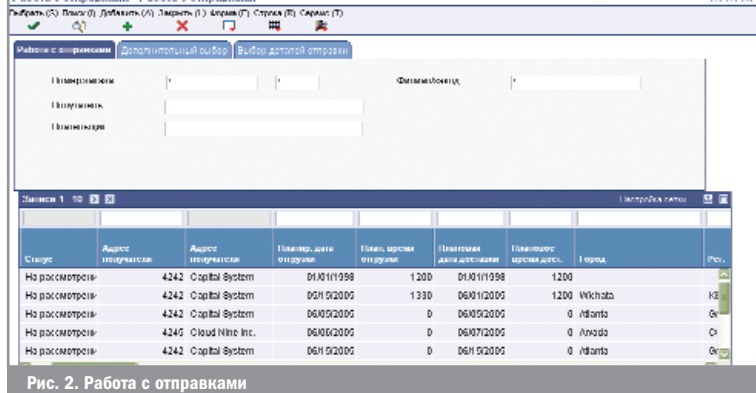

Модуль «Управление транспортировкой» Oracle JD Edwards EnterpriseOne полностью интегрирован со всеми процессами управления запасами, производством и финансами

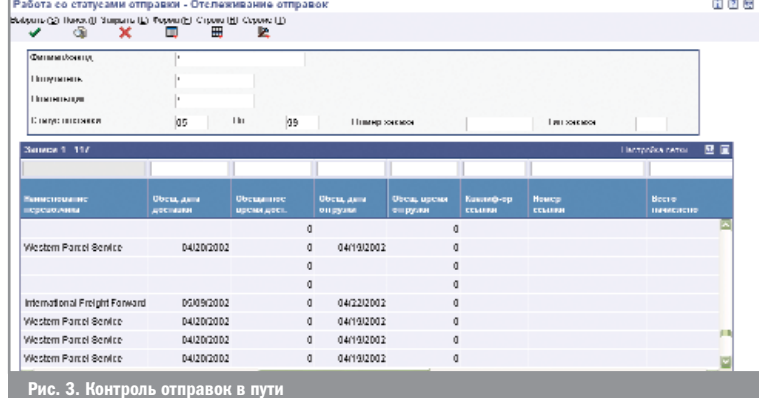

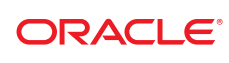

# цепочка поставок —логистика

Пользователь имеет возможность практически неограниченной детализации склада для обеспечения моментального доступа к номенклатуре, информации о количествах в наличии и о доступном количестве номенклатуры

# Управление складом (Warehouse Management)

Модуль Oracle JD Edwards «Управление складом» (Warehouse Management) — продукт в семействе приложений Oracle JD Edwards EnterpriseOne «Управление цепочками поставок — Логистика» (Supply Chain Execution (Logistics)), обеспечивающий управление запасами и позволяющий наиболее полно удовлетворять требования покупателей путем эффективной обработки информации о хранении, упаковке и отгрузке запасов на складе.

Модуль «Управление складом» полностью интегрирован со всеми процессами управления запасами и производством. Система работает в комплексе с системами управления запасами и цеховым управлением, что позволяет вести учет и осуществлять транспортировку сырья, материалов и готовой продукции. Система управления складом самостоятельно не формирует бухгалтерских записей. Вместо этого, она способна управлять уже созданными записями для представления точной картины работы склада. Это позволяет минимизировать количество дублируемых и несвязанных записей, уменьшает требования к параметрам базы данных, тем самым увеличивая быстродействие системы.

# Обзор функциональности

Модуль «Управление складом» осуществляет контроль над многими хозяйственными операциями при складском учете от получения материалов, их хранения, до момента их отгрузки. Система позволяет настроить организацию склада для достижения оптимальных площадей хранения, экономии времени сотрудников, а также, для создания уникальных требований к работе с конкретной номенклатурой. Пользователь имеет возможность практически неограниченной детализации склада для обеспечения моментального доступа к номенклатуре, информации о количествах в наличии и о доступном количестве номенклатуры. Это позволяет обеспечить непрерывный обмен материалами, предоставляя преимущества по сравнению с конкурентами в области доставки товаров заказчику.

В качестве наиболее важных особенностей модуля следует перечислить следующие возможности:

- Определяемые пользователем правила перемещений на складе
- Определяемые пользователем параметры номенклатуры и мест хранения для контроля перемещений
- Четкая система мест хранения разных типов
- Автоматический выбор упаковки в момент отгрузки
- Возможность просмотра склада на любом уровне детализации
- Ручное или автоматическое управление операциями на складе
- Возможность аудита всех операций

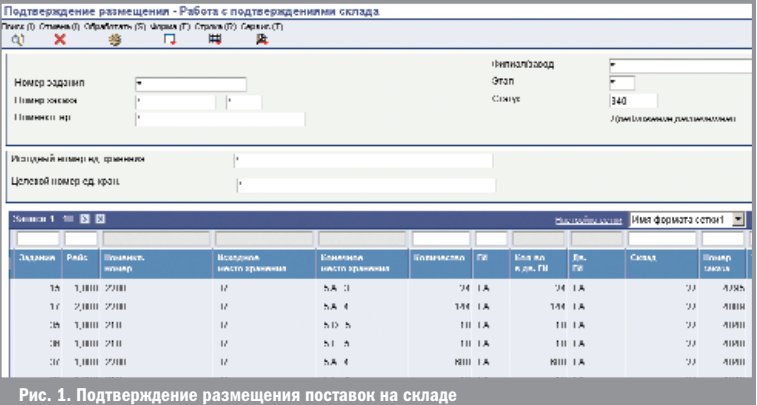

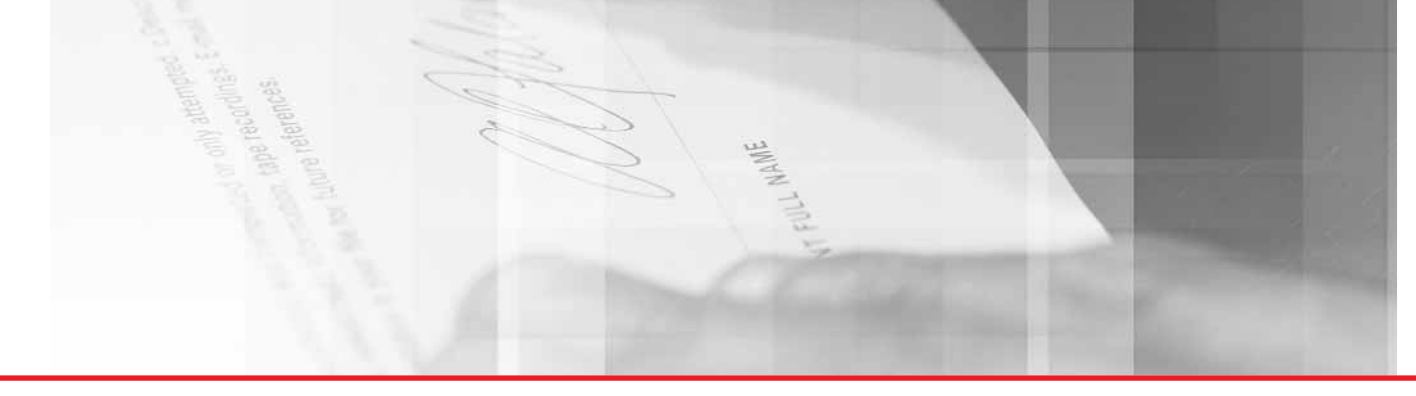

Кроме этого, модуль «Управление складом» позволяет:

- Создавать логическую модель склада с любым уровнем детализации, с указанием параметров мест хранения, температурного режима, влажности, освещенности
- Создавать логическую модель номенклатуры для того, чтобы система сопоставляла ее параметры с параметрами мест хранения
- Определять правила оприходования, хранения и выдачи материала
- Перемещать материал вручную или на основании рекомендаций системы
- Управлять последовательностью операций для оптимизации рабочего времени сотрудника
- Обеспечивать пользователя полной информацией по состоянию склада в любой момент времени

Модуль «Управление складом» обладает достаточной гибкостью из-за использования более пятидесяти различных параметров для определения мест хранения, номенклатуры, а также, правил их взаимодействия.

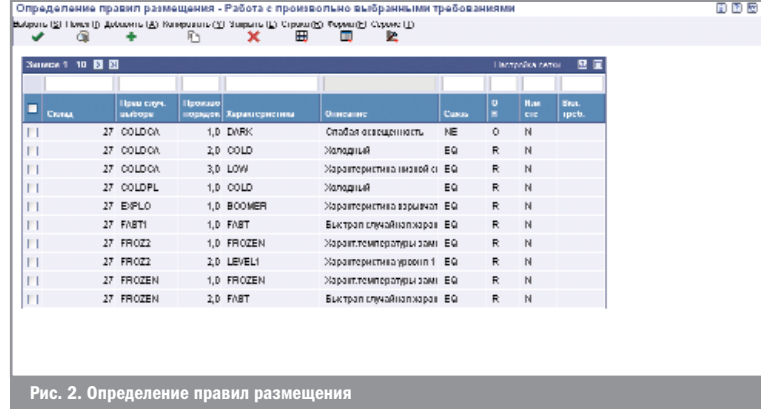

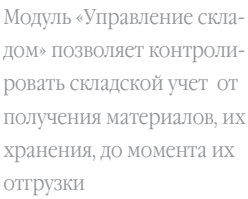

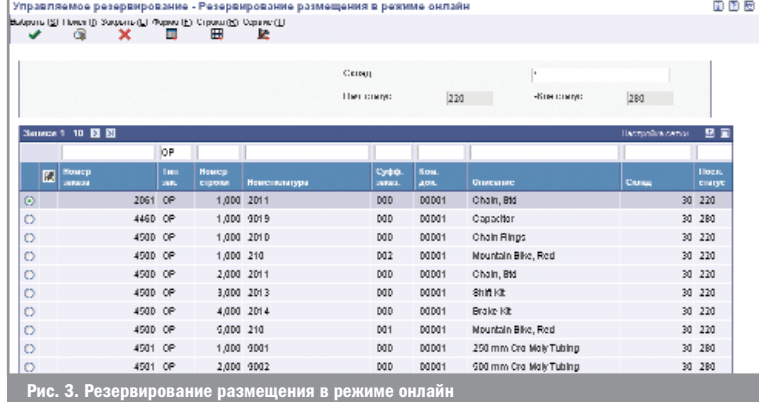

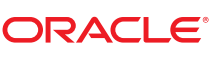

# цепочка поставок - логистика

Модуль «Управление складом» обладает достаточной гибкостью из-за использования более пятидесяти различных параметров для определения мест хранения, номенклатуры, а также, правил их взаимодействия

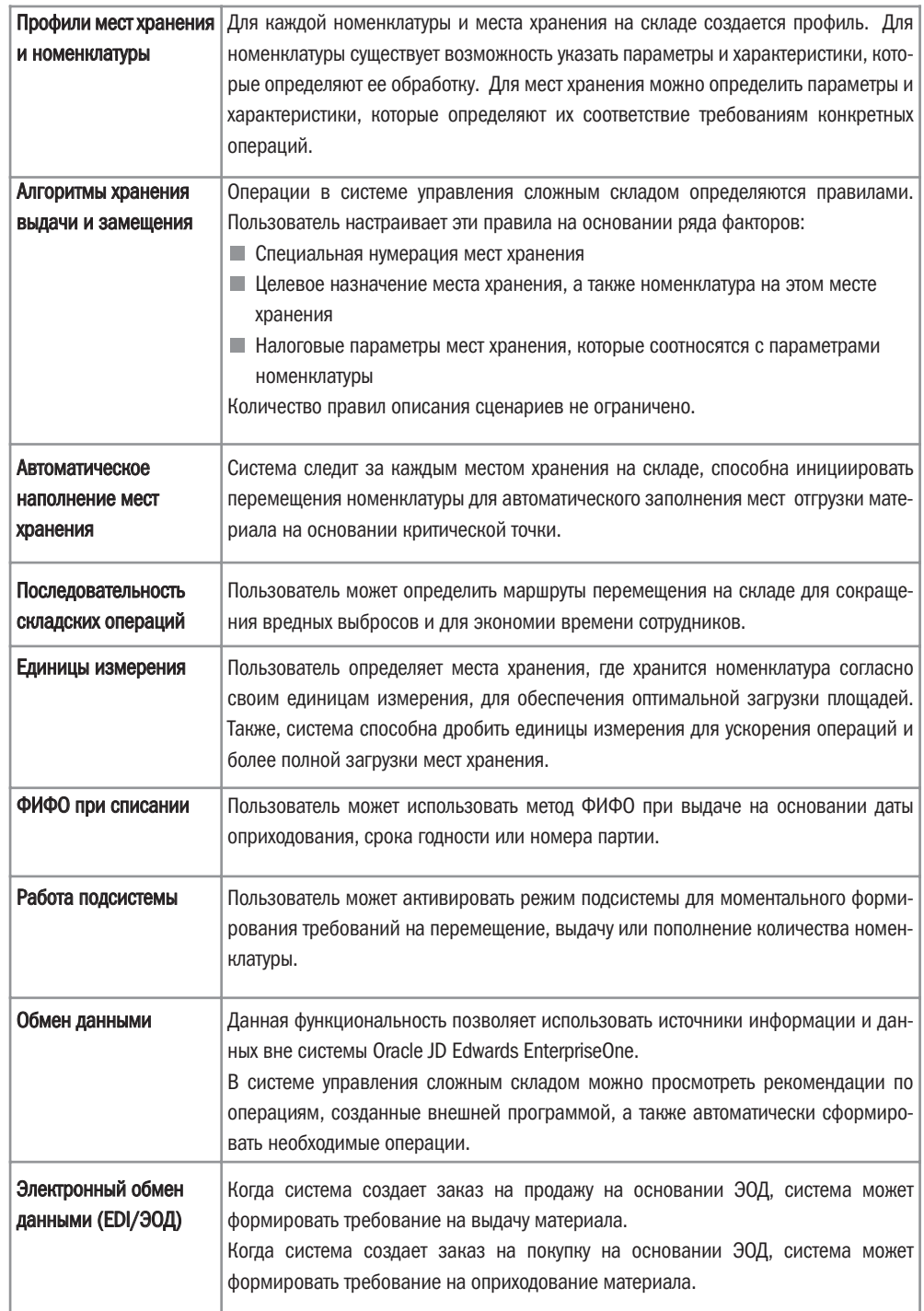

WAME

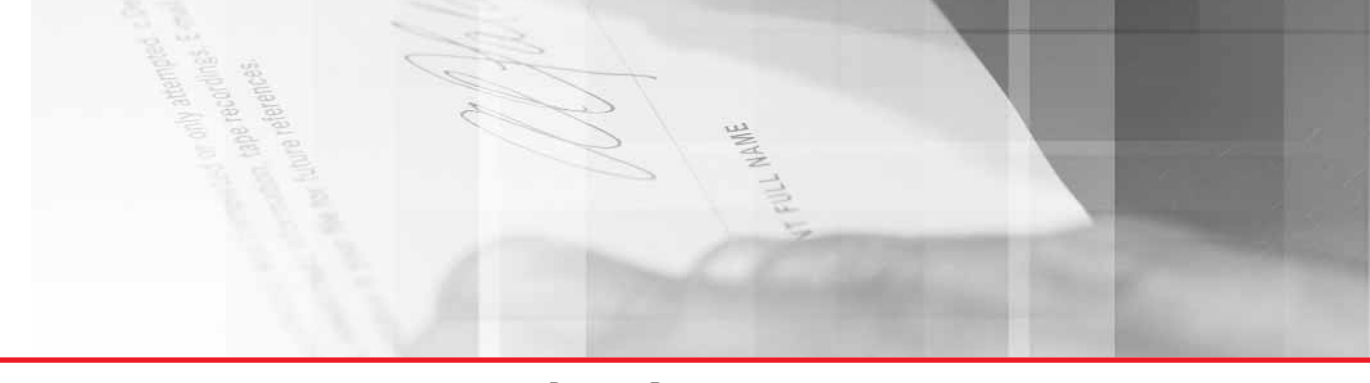

# Обработчик радиометок (RFID Processor)

Коммерческие, государственные, военные организации по всему миру используют радиометки (RFID) для снижения количества ошибок и затрат на учет. С радиометкой на единице товара, ящике, палете, контейнере и других видах упаковки вы можете перемещать их по методу «slap and ship» (наклеил и отправил), а ваши сотрудники смогут сократить затраты на проверку комплектности поставки, что, в свою очередь, увеличит точность управления запасами, обеспечит прозрачность контроля и сократит время заполнения спецификаций заказов.

# Поддержка радиометок — основное требование поставщиков

Это происходит ежедневно. Сначала это появилось у вашего поставщика, потом с тем же самым вам позвонил ваш заказчик. Требования современного бизнеса — теперь необходимо внедрить у себя поддержку радиометок и улучшить информационные потоки на предприятии. Теперь это вокруг нас.

- Уол-март (Wal-Mart) требовал поддержку радиометок у своих самых крупных 150 поставщиков с января 2005 года. А с января 2006 — уже у всех поставщиков.
- Большинство зарубежных производителей и поставщиков поддерживают радиометки с января 2006 г.

В итоге, у вас не остается выбора, остается только совсем немного времени на то, чтобы действовать: внедрить, проверить и оттестировать такую систему поддержки RFID, которая удовлетворяет требованиям бизнеса, поставщиков, клиентов и любым другим связям и отношениям вне и внутри вашего предприятия.

## Решение: Ваша корпоративная система полностью поддерживает RFID

Использование Oracle JD Edwards EnterpriseOne «Обработчик Радиометок» (RFID Processor) позволяет организациям удовлетворять требованиям таких всемирно известных организаций, как Уол-Март (Wal-Mart), Теско (Tesсo), Тагет (Target), Metro C&C (Метро) и многих других компаний. Единицы товаров, ящики, паллеты, контейнеры, помеченные RFID-метками уже скоро станут необходимым требованием большинства ваших поставщиков.

лись у Вашего поставщика, потом с тем же самым Вам позвонил заказчик. Сейчас поддержка радиометок становится обязательным условием для выживания в бизнесе.

Сначала радиометки появи-

## С помощью модуля «Обработчик Радиометок» ваша компания сможет:

- Удовлетворять требованиям компаний, поддерживающих RFID
- Поддерживать принципы производства, управляемого спросом (Demand Driving Mabufacturing) по снижению запасов и увеличению загрузки оборудования
- Улучшить контроль за использованием оборудования, повысить безопасность, снизить уровень запасов и т.д.
- Устранить необходимость в задачах ручного контроля комплектования
- Создавать и отправлять, точно так же, принимать и делать запросы EPC (Electronic Product Code электронный код продукта), а также ASN (Automatic Shipping Notice — автоматические сообщения об отправке)

Технология RFID может оказаться ключевым фактором для каждой из нижеприведенных нематериальных возможностей:

- Снижение времени поставки
- Быстрая разгрузка
- Большая точность

Остается совсем немного времени на то, чтобы действовать: внедрить, проверить и оттестировать систему RFID

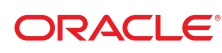

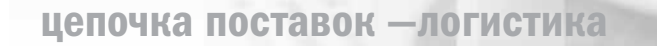

Oracle JD Edwards EnterpriseOne использует единое информационное пространство, единую базу данных, которая может работать на большом количестве аппаратных и программных платформ

# Интегрированное решение для вашего бизнеса даст серьезные выгоды

Oracle JD Edwards EnterpriseOne использует единое информационное пространство, единую базу данных, которая может работать на большом количестве аппаратных и программных платформ. Это означает, что изменения внесенные, например, в заказ будут автоматически обновлены по всей цепочке бизнес-процессов логистики и связанных с ней систем. Таким образом, вам не придется беспокоиться об ошибках или неполном обновлении информации: вся информация обновится одновременно. Когда внедрен модуль «Обработчик Радиометок», внутренние и внешние партнеры по сети поставок будут работать с одной и той же, точной, выверенной и актуальной RFID-информацией.

#### Функциональные возможности

- **Создание, отправка, получение и запрос EPC, ASN**
- $\blacksquare$  Поддержка «slap and ship» (наклеил и отправил) сертификатов доверия от коммерческих и государственных заказчиков
- Поддержка радиометок на единицы товара, ящики, паллеты, контейнеры и любую другую упаковку
- Поддержка GTIN (Global Trade Item Number международный код маркировки и учёта логистических единиц)
- Интеграция с оборудованием RFID микрочипы, метки, считыватели/сканнеры, принтеры меток и другое ПО сбора данных

• Функционал создания номенклатурных номеров Интеграция решения

- Управление цепочками поставок (Supply Chain Execution):
	- Расширенная оценка запасов (Advanced Stock Valuation)
	- Запасы в емкостях и канистрах (Bulk Stock Inventory)
	- Управление запасами (Inventory Management)
	- Управление транспортировкой (Transportation Management)
	- Управление складом (Warehouse Management)

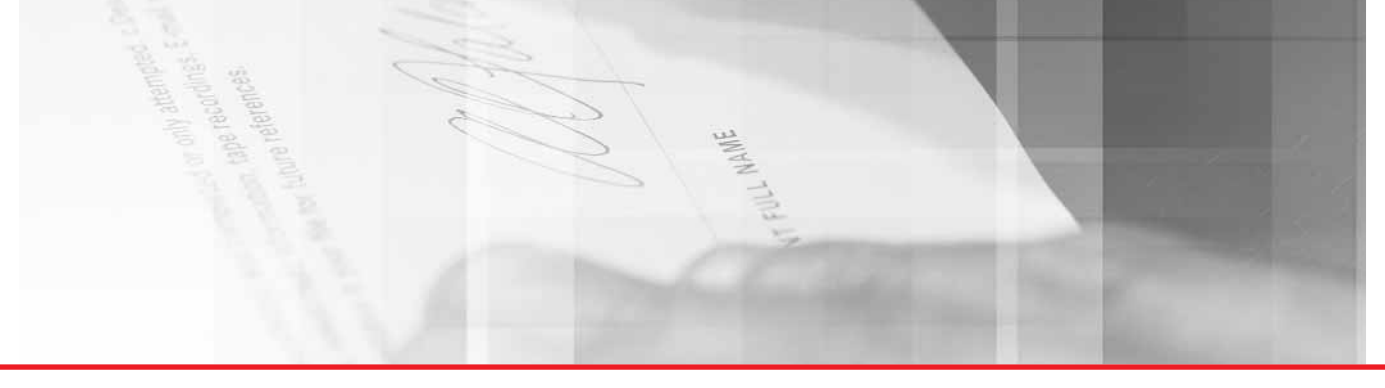

# Модификации продукции (Product Variants)

Модуль «Модификации продукции» предназначен для удобства работы с номенклатурными позициями, имеющими множество характеристик.

Данный модуль разработан для компаний, занимающихся дистрибуцией, производством, закупками продукции, сырья, материалов, обладающими похожими характеристиками, такими как размер, цвет, фасон, исполнение и т.п.

Матричная структура номенклатуры определяет исходную (родительскую) единицу номенклатуры и классифицирует связанные с ней дочерние модификации, основываясь на наборе родительских характеристик. Таким образом, сотрудники, заполняющие спецификации заказов имеют возможность видеть в реальном времени все доступные к отгрузке количества и места хранения имеющихся в наличии позиций с требуемыми характеристиками и сразу же помещать их в спецификации заказов.

Этот модуль облегчает работу компаний, которые в силу своей отраслевой специфики вынуждены работать с различными вариантами продукции, например, с ассортиментом одежды, обуви или иной продукцией, имеющей большое количество размеров.

# Преимущества модуля «Модификации продукции»

## Проблема: сложно, неудобно и весьма затратно управляться с многовариантной номенклатурой

Компании различных отраслей, таких как производство товаров народного потребления, промышленное производство, производство бумаги и стройматериалов предлагают большой ассортимент многовариантной продукции — товары, которые можно заказать в различном исполнении: разных цветов, фасонов, размеров, с разным запахом, с разным рисунком, разной длины и так далее. Компании, занимающиеся одеждой, например, обычно представляют продукты с ярко-выраженным сезонным спросом вроде футболок с широким выбором разме-

ров, различными длинами рукавов, моделями воротников, с различными рисунками и различных цветов. Основные трудности при работе с такими видами номенклатуры включают в себя:

- Медленный и трудоемкий процесс ввода спецификации заказа на продажу, в то время как номенклатура уже заведена;
- Медленный и трудоемкий процесс поиска замен, в случае, если исходная номенклатура временно отсутствует на складе;
- Внесение новой номенклатурной позиции в систему отнимает много времени;
- Неэффективное управление запасами из-за перегруженности деталями. Увидеть весь ассортимент из-за этого на порядок сложнее.

#### Решение: Скорость и видимость.

С помощью модуля «Модификации продукции» станет на порядок проще управлять многовариантной номенклатурой, а также номенклатурой, имеющей большое количество характеристик. Одновременно использование этого модуля позволит видеть весь ассортимент номенклатуры, когда это необходимо и значительно упростит процесс внесения спецификаций заказов.

Использование функционала матричной структуры продуктов при внесении заказа позволяет максимально быстро заполнить спецификацию заказа при работе с многовариантной номенклатурой. Как только заказ внесен в систему, дальнейшие процессы происходят стандартными способами Oracle JD Edwards EnterpriseOne , в соответствии с существующими настройками бизнес-процессов для обработки заказов. Также можно воспользоваться функциями, предоставляемыми другими модулями системы Oracle JD Edwards EnterpriseOne, такими как «Обещать сразу» (Order Promising), «Расширенное ценообразование» (Advanced Pricing), «Управление складом» (Warehouse Management) и «Управление транспортировкой» (Transportation Management). Вдобавок, для повышения качества прогнозов сбыта и планирования поставок можно использовать Oracle JD Edwards EnterpriseOne «Прогнозирование спроса» (Demand Forecasting), который позволяет создавать прогнозы не только по позициям многовариантной продукции, но и консолидировать прогнозы по группам или даже по конкретным характеристикам товаров.

С модулем «Модификации продукции» стало на порядок проще управлять номенклатурами, обладающими схожими характеристиками, такими как размер, цвет, фасон, исполнение и т.п.

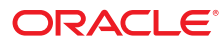

# цепочка поставок - логистика

#### Снижение времени на внесение заказа и увеличение продаж

Снижение времени на внесение заказа, быстрая реакция на изменение спроса, более детальный контроль запасов - вот далеко не полный перечень преимуществ модуля «Модификации Продукции»

Использование модуля «Модификации продукции» позволит видеть весь ассортимент номенклатуры, когда это необходимо, и значительно упростит процесс внесения спецификаций заказов на продажу или покупку.

Для повышения эффективности продаж, матричный способ заполнения спецификации заказов с использованием модуля «Модификации продукции» сразу же покажет остатки на складе по каждому из вариантов, таким образом можно будет сразу же предложить равноценную замену временно отсутствующим товарам.

#### Быстрый ввод новой номенклатуры в систему

Использование модуля «Модификации продукции»дает быстрый способ внесения новых многовариантных номенклатурных позиций в номенклатурный справочник. Вместо того, чтобы заносить в систему каждый продукт-вариант отдельно, один за другим, как это приходится делать в любой системе управления запасами, вы можете настроить шаблон, в котором определяются характеристики товара, значения характеристик и правила их применения (например, цена, себестоимость, места хранения и т.п.). В этом случае, в соответствии с шаблоном, система будет автоматически создавать номенклатурные позиции, присваивать уникальные номенклатурные номера и применять соответствующие правила обработки. Данная возможность поможет сэкономить значительное время.

#### Быстрая реакция на изменение спроса

Целесообразно автоматически создавать ассортимент товаров, если этот ассортимент определяется одними и теми же бизнес-правилами. Однако, после первичной настройки, вам может потребоваться определенная гибкость инструмента, для того, чтобы переопределить некоторые правила для ряда позиций. Например, определенный спрос и нехватка на рынке нового, летнего мороженного - со вкусом арбуза - может стать обоснованием для повышения цены именно на этот вид мороженного по сравнению с остальными видами. С использованием модуля «Модификации продукции» вы можете управлять номенклатурными позициями как целиком определяя условия и правила по группе, так и используя индивидуальные правила к каждой позиции внутри группы.

#### Контроль запасов

Модуль «Модификации Продукции» также позволяет проводить многофакторный анализ складских остатков по многовариантной продукции. Вам может понадобиться посмотреть остатки по позициям, определенным для рекламных целей, или, допустим, проверить доступность номенклатуры для потенциального заказчика. Например, необходимо узнать, сколько на складе синих рубашек - в разбивке по фасонам, независимо от длины рукава и размера. С использованием «Модификации продукции» это можно сделать просто, используя просмотр запасов в разрезе характеристик.

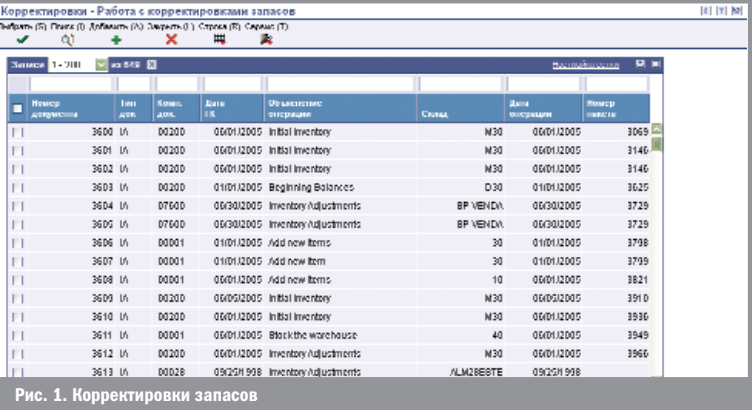

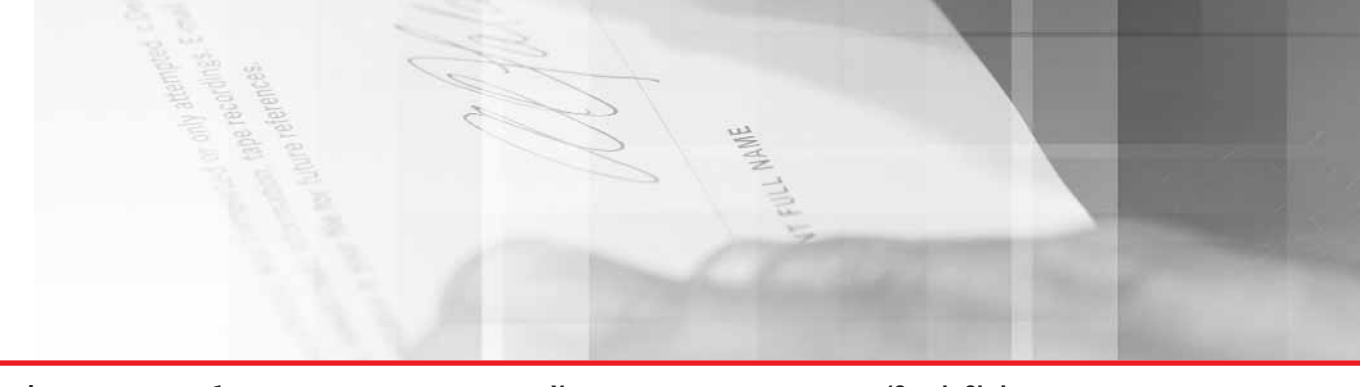

## Фокус - на дистрибуторов

Модуль «Модификации продукции» отлично подойдет для дистрибуторских компаний, занятых в отраслях одежды и обуви, однако, это также полнофункциональное решение для компаний всех остальных отраслей, которые, в силу своей специфики оперируют позициями, имеющими большое количество характеристик. (Пожалуйста, обратите внимание: данный функционал не предназначен для работы вместе с «Производственными спецификациями продуктов», а также не используется в качестве системы оптимизации реза для стройматериалов вроде сталепроката или дерева)

# Функциональные возможности

- Просмотр полного ассортимента по многовариантному продукту сразу при внесении заказа
- Настраиваемые пользователем шаблоны ПООДУКЦИИ
- До 10 характеристик продукта
- Автоматическое создание номенклатурных позиций в соответствии с шаблонами
- Просмотр остатков в разрезе характеристик
- Работа, как с конкретными номенклатурными позициями, так и с группами позиций

#### Интеграция решения

Модуль «Модификации продукции» тесно взаимодействует с другими функциональными блоками системы Oracle JD Edwards EnterpriseOne:

## Управление цепочками поставок (Supply Chain **Management**):

- Расширенное ценообразование (Advanced Pricing)
- Управление договорами (Agreement Management)
- Прогнозирование спроса (Demand Forecasting)
- Управление запасами (Inventory Management)
- $\blacksquare$  «Обещать сразу» (Order Promising)
- Управление транспортировкой (Transportation Management)
- Управление складами (Warehouse Management)

#### Управление снабжением (Supply Management):

• Закупки и управление субподрядами (Procurement and Subcontract Management)

## Управление финансами (Financials)

и другие.

# Использование возможностей модуля «Модификации продукции» обеспечивает:

- П Снижение затрат, связанных с ежедневным выполнением операций по работе с номенклатурными позициями, которые имеют большое количество характеристик или вариантов исполнения
- **Расширение возможностей обслуживания клиен**тов: быстрый подбор альтернативных вариантов, анализ наличия на складе, внесение в спецификацию заказа с одного экрана
- Предоставление персоналу по продажам больше времени для непосредственно продаж

Снижение затрат, связанных с ежелневным выполнением операций по работе с номенклатурными позициями, которые имеют большое количество характеристик или вариантов исполнения

Расширение возможностей обслуживания клиентов: быстрый подбор альтернативных вариантов, анализ наличия на складе, внесение в заказ с одного экрана

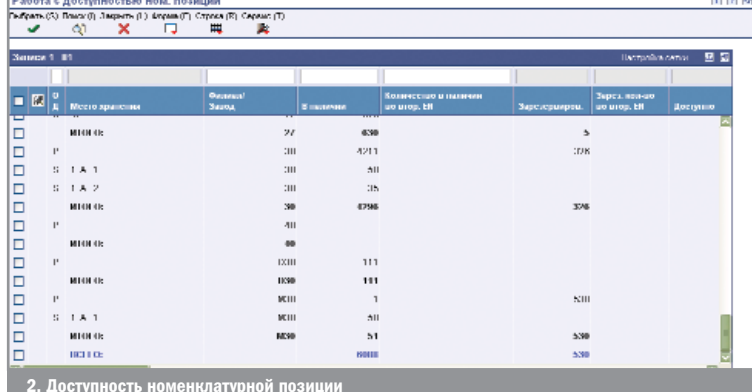

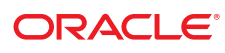

# цепочка поставок —логистика

Основная цель использования модуля «Управление запасами»: обеспечить нахождение товара в нужном месте, в нужном количестве, в нужное время

# Управление запасами (Inventory Management)

Модуль Oracle JD Edwards «Управление запасами» (Inventory Management) — продукт в семействе приложений Oracle JD Edwards EnterpriseOne Управление «Цепочками поставок — Логистика» (Supply Chain Execution (Logistics)), позволяющий определять характеристики и свойства отдельных единиц запасов, тем самым делая возможным управление запасами во всей цепочке поставок.

Основная цель использования модуля «Управление запасами»: обеспечить нахождение товара в нужном месте, в нужном количестве, в нужное время для удовлетворения запросов заказчика.

Основные функциональные возможности модуля «Управление запасами» предназначены для решения задач управления запасами в зависимости от конкретных условий хозяйственной деятельности организации.

Модуль обладает следующими возможностями складского учета запасов:

- Классификация номенклатуры
- Описание номенклатуры
- Учет запасов по местам хранения, партионный и серийный учет
- Физический и логический склады  $\overline{\phantom{a}}$
- Инвентаризация и учет себестоимости
- п Операции с запасами

# Классификация номенклатуры

Двумя основными типами номенклатуры являются следующие:

- Складируемая номенклатура
- Нескладируемая номенклатура

К складируемой номенклатуре обычно относят материалы и комплектующие, предназначенные для реализации.

Нескладируемая номенклатура представляет собой запасы материалов для внутреннего использования на предприятии, например, офисное оборудование и принадлежности. Также к нескладируемой номенклатуре можно отнести:

- Комплекты
- Материалы на ответственном хранении (консигнация)
- Запасы по плановым поставкам

Для тех компаний, которые работают с разными типами номенклатуры на складе, необходимо четко определить наиболее эффективный метод классификации, хранения и поиска для каждого типа. Система управления запасами предлагает оптимальное решение в зависимости от ответа на следующие вопросы:

- Какие номенклатуры являются складируемыми и нескладируемыми?
- Какой способ складирования используется?
- Как ведется финансовый учет складируемой и нескладируемой номенклатуры?

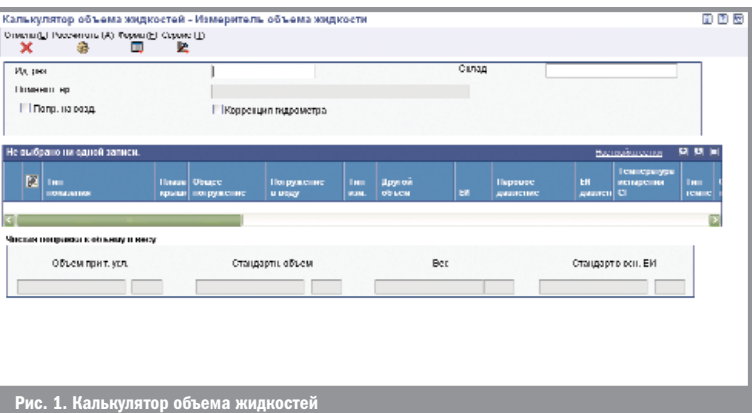

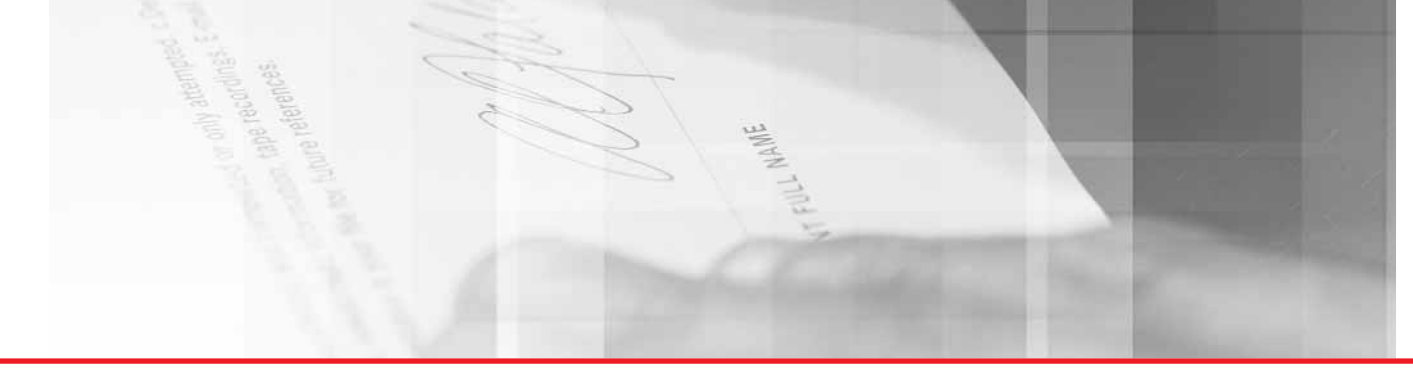

- Каким образом формируется цена на продукцию в различных валютах? Как эта номенклатура идентифицируется?
- Как описывается номенклатура, которая требует специальных условий хранения, например, температурный режим?
- Как идентифицировать номенклатуру, которая требует специального контроля качества или тестирования?
- Как идентифицировать устаревшую номенклатуру?
- Как идентифицировать дефектные материалы?

# Описание номенклатуры

Каждая номенклатурная единица может быть определена с помощью трех уникальных номеров:

- Основной номер
- Дополнительный (вторичный номер)
- Номер, присвоенный системой

Oracle JD Edwards EnterpriseOne предлагает различные способы для кодировки номенклатуры в системе. Пользователь может использовать основные номера номенклатуры, специально созданные номера или комбинацию этих номеров. Специальное кодирование номера номенклатуры позволяет указывать такие ее признаки как:

- Материал, из которого изготовлена номенклатура
- Год изготовления
- Контракт
- Специфика производства
- Страна происхождения
- Результаты испытаний и экспертизы n.

Функция перекрестных ссылок позволяет поддерживать в системе неограниченное количество идентификаторов номенклатуры. В области управления запасами принято использование нескольких параллельных способов кодировки номенклатуры при формировании документов. Например, многие заказчики товаров используют внутреннюю систему определения номенклатуры, а поставщики могут потребовать указать в заказе на покупку их собственные номера.

Использование системы управления запасами позволяет создать в системе т.н. перекрестные ссылки для одной и той же номенклатуры. Связанные номера могут быть использованы индивидуально или комплексно во всех приложениях, на отчетных формах, а также при формировании проводок для конкретного поставщика или клиента. Функция перекрестных ссылок особенно удобна при составлении контракта с конкретным клиентом. В частности, договоры с государственными и правительственными структурами могут подразумевать изолированное хранение, обработку и учет номенклатуры в рамках этих договоров.

Помимо цифрового кода пользователь имеет возможность указать характеристики номенклатуры с помощью дополнительной информации, а именно:

- Стандартное описание
- Техническое описание с прилагаемыми спецификациями
- Специальные сообщения и комментарии Информация о поставщике и наличии

Многие заказчики используют внутреннюю систему кодировки номенклатуры, а поставщики могут потребовать указать в заказе на покупку их собственные номера

Функция перекрестных ссылок позволяет поддерживать в системе неограниченное количество идентификаторов номенклатуры

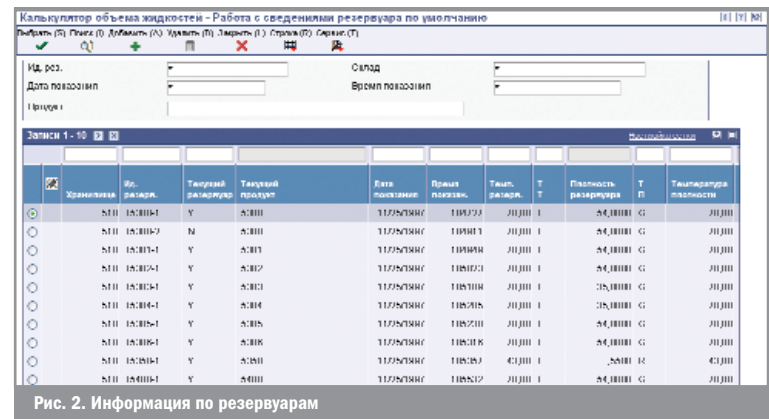

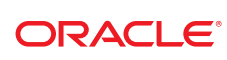

Партионный учет номенклатуры позволяет управлять и поддерживать информацию об отдельных группах номенклатуры Все существующие в системе коды и определения номенклатуры могут быть использованы индивидуально или комплексно во всех приложениях, на отчетных формах, а также при формировании проводок.

#### Места хранения и работа с партиями

После того как принято решение относительно хранения материала, необходимо описать в системе все физические места хранения на складе для того, чтобы в полном объеме использовать имеющиеся мощности. Физическое место хранения, также иногда называемое место номенклатуры, это указание где лежит данная номенклатура.

Партионный учет номенклатуры позволяет управлять и поддерживать информацию об отдельных группах номенклатуры. На практике, отдельная партия может представлять собой набор комплектующих или запасных частей, из которых состоит готовое изделие (например, отдельные части велосипеда).

При работе с партиями номенклатуры необходимо четко описать в системе места хранения и номера партий, чтобы обеспечить быстрый поиск номенклатуры и оптимизировать ежедневные операции на складе.

#### Места хранения

Модуль «Управление запасами» позволяет вести учет номенклатуры по местам хранения со сложной структурой. Пользователь создает в системе склады с местами хранения, которые в реальной жизни могут быть либо складом, либо магазином, либо транспортным средством.

Для каждого склада можно задать специальные правила обработки и управления запасами. В результате такой настройки вы сможете вести учет аналогичных позиций номенклатуры-стоимости, цены, единиц измерения отдельно для каждого склада. Внутри склада пользователь может создать отдельные места хранения, которые будут максимально соответствовать структуре реального склада, например, с помощью указания проходов, рядов, полок и ячеек. Существует возможность определения специальных мест хранения для управления и учета:

- Товары на консигнации
- Исправимый брак
- Возвратные отходы
- Давальческое сырье

Определив места хранения номенклатуры, пользователь получает возможность анализа в разрезе:

- Отдельного места хранения
- Отдельной номенклатуры
- Доступное количество
- Состояние партии материала

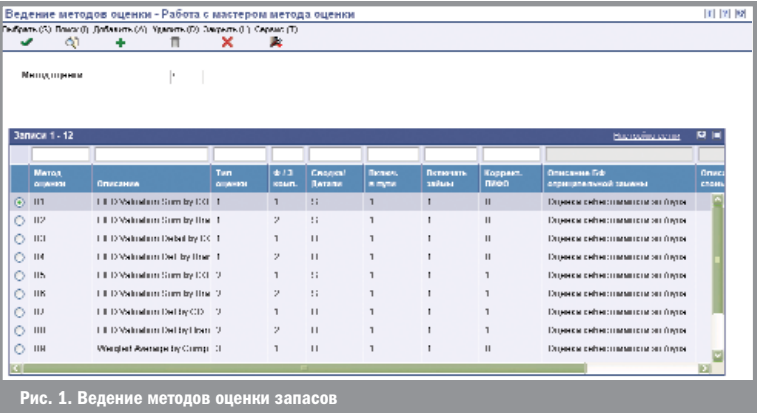

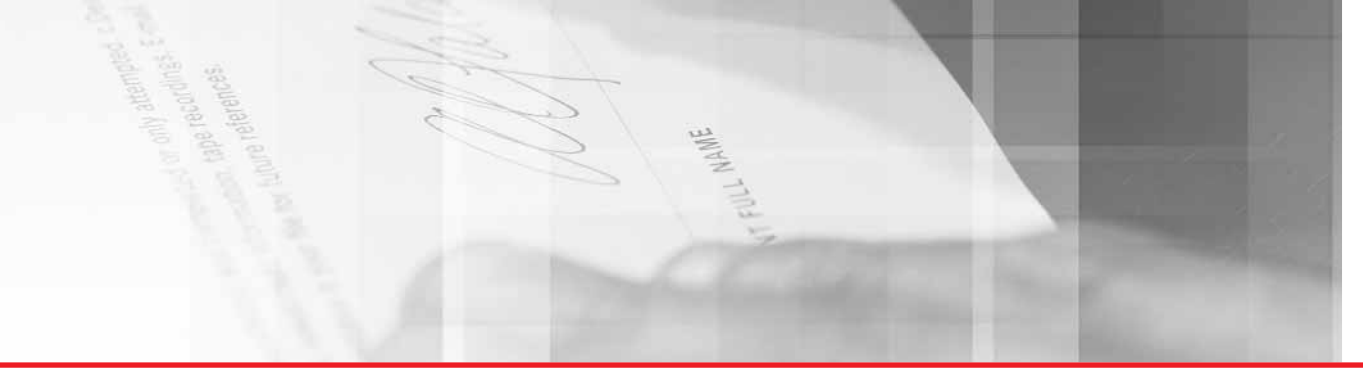

#### Партии материалов

Пользователь имеет возможность работать с номенклатурой в рамках отдельной партии, что позволяет вести детализированный учет, в том числе и стоимости партии. Данная функциональность позволяет использовать дополнительные описания, учет стоимости, срок годности, а также обеспечивает следующие возможности:

- Задавать код партии для отдельной номенклатуры или присваивать номер автоматически в момент оприходования номенклатуры на склад
- Устанавливать код задержки на все операции с отдельной партией, если обнаружены проблемы
- Присваивать отдельным партиям статусы, например, «карантин» или «экспертиза»
- Просматривать операции с отдельными партиями
- Идентифицировать партии номенклатуры с истекающим сроком хранения
- Вести раздельный учет одной и той же продукции, перепроданной и собственного производства, на случай необходимости отозвать партию у клиента

#### Физические и логические склады

Для компаний, которые работают с большими объемами крупногабаритной номенклатуры, обычно нет смысла перемещать или консолидировать номенклатуру в едином глобальном месте хранения. Вместо этого, пользователь может сгруппировать номенклатуру в физические или логические склады с помощью системы управления запасами.

#### Физические склады

В рамках системы управления запасами пользователь может детально описать параметры реального склада для достижения следующих результатов:

- Равномерное распределение номенклатуры
- П Описание мест хранения
- Учет материала в пути
- Пруппировка и классификация номенклатуры

#### Логические склады

Логический склад не существует в реальной структуре пользователя. Такой склад может создаваться в системе на основании физического склада. Однако, внутренние параметры склада определяются в соответствии с конкретными задачами пользователя.

Этот процесс может заключаться в следующем:

- Создание виртуальных мест хранения, соответствующих реальным местам хранения материала, который предназначен для реализации, но не учитывается на складе (например, товар, который хранится, а потом будет отгружен клиенту со склада поставщика)
- **Места хранения брака**
- **Демонстрационные образцы**
- Товары на консигнации
- Давальческое сырье
- Возвраты
- Возвратные отходы
- Списанная номенклатура

Создание системы физических и логических складов позволяет более гибко управлять перемещением номенклатуры

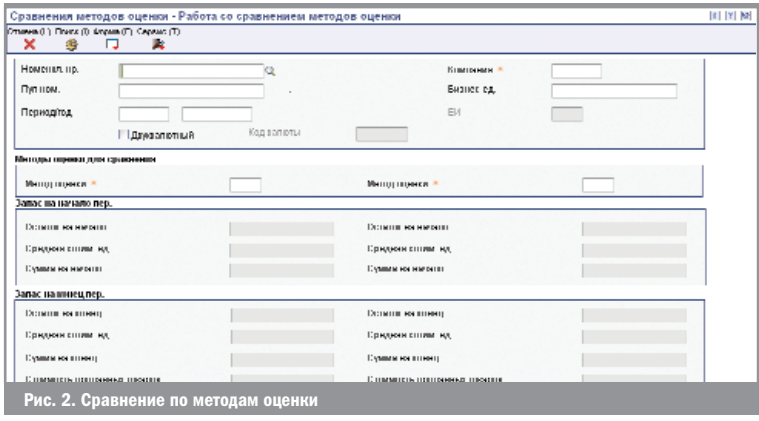

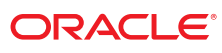

# цепочка поставок —логистика

## Инвентаризация номенклатуры и расчет стоимости

Система позволяет проводить столько инвентаризаций, сколько потребуется без остановки бизнеса

Модуль «Управление запасами» позволяет вводить и обрабатывать результаты инвентаризации в целях обнаружения несоответствий между реальным количеством на складе и информацией в системе. Пользователь может задать периодичность и объем каждого пересчета номенклатуры. Кроме этого система позволяет:

- Распечатывать инвентаризационные ведомости
- Регистрировать и сверять результаты подсчета
- Работать с отклонениями на экране или в отчете
- Корректировать складские остатки согласно подсчету

В любой момент времени система предоставляет доступ к следующей количественной информации по отдельной номенклатуре:

- В наличии
- Зарезервировано по заказу
- Дозаказанное количество
- **В** заказе на покупку

Модуль «Управление запасами» предлагает использовать интерактивные и пакетные приложения для расчета точек заказа.

#### Стоимость номенклатуры

Одной из наиболее важных задач современного бизнеса в рамках управления запасами является наиболее точная оценка запасов. Система позволяет автоматически формировать себестоимости номенклатуры по различным алгоритмам (по методам средневзвешенной себестоимости, ФИФО и т.д., с учетом корректировки) как по всей компании, так и в разрезе отдельных мест хранения.

Модуль «Управление запасами» включает массу способов расчета стоимости, позволяя пользователю работать согласно требованиям бизнеса. Различные способы оценки материалов позволяют учитывать такие факторы, влияющие на стоимость, как:

- Срок годности
- Корректировка цены
- Конструкторские изменения
- Технологические изменения

#### Операции с запасами

Модуль «Управление запасами» позволяет выполнить следующие операции с запасами:

- Выдача
- Поправки
- Перемещения

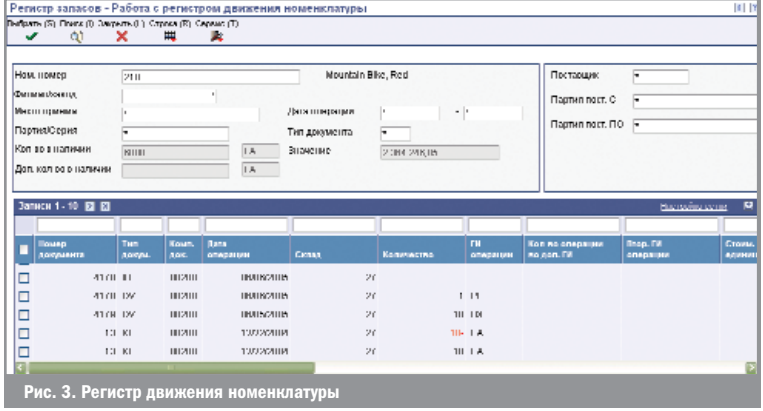

Система позволяет хранить несколько себестоимостей номенклатуры, сформирован% ную по различным алгоритмам (средневзвешенную, ФИФО, партионную, с дополнительны% ми расходами и т.п.)

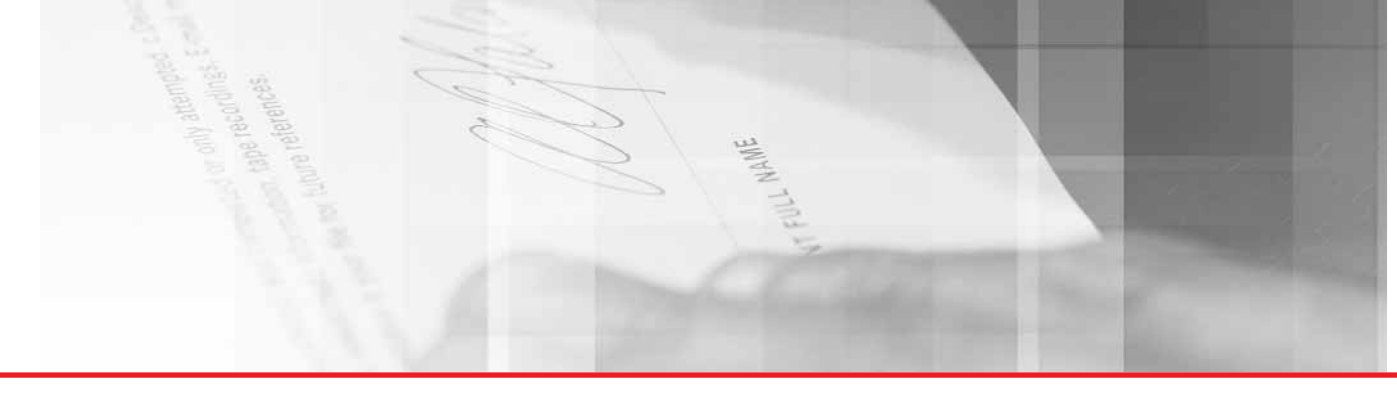

#### Выдача

Операция используется для выдачи (списания) запасов со склада

#### Поправка

Операция используется для приведения в соответствие количественных данных в системе с фактическим количеством. При создании нового склада операция используется для первоначального ввода начальных уровней запасов номенклатуры.

#### Перемещения

Операция используется для фиксирования в системе перемещения номенклатуры из одного места хранения в другое.

#### Конкурентные преимущества

- 1. Возможность определения единицы номенклатуры, используя несколько кодов номенклатуры, нескольких единиц измерения, описание на нескольких языках (Система использует таблицы преобразования единиц измерения, которые позволяют определять номенклатурную единицу в различных единицах измерения. Система обеспечивает гибкость при преобразовании трех единиц измерения из одной в другую, что предоставляет пользователю возможность работать с наиболее целесообразной для данной ситуации единицей измерения.)
- 2. Кросс-ссылки номенклатуры (Система предоставляет многочисленные возможности распознавания номенклатурой единицы. Например, можно использовать перекрестные ссылки на несколько внутренних кодов, на код поставщика, на штрих-код и на несколько кодов клиентов. Определенные по перекрестным ссылкам номенклатурные единицы

могут вместе перемещаться по цепочке поставок. Это поможет избежать ошибок во время проведения операций с поставщиками и клиентами. Использование перекрестных ссылок дает возможность экономить время обработки файла номенклатуры и проверяет правильность информации.)

- 3. Возможность оценивать затраты единицы номенклатуры на любом уровне и на любую дату
- 4. Управление партиями товаров (Использование контроля партий и серийных номеров позволяет отслеживать полученный товар, товар, хранящийся на складе, выпущенное количество товара и отправленный товар. Номенклатурные номера партий могут создаваться системой или можно устанавливать их вручную. Можно быстро определить конкретную партию или серийные номера и управлять запасами, используя даты поступлений и даты завершения срока годности товара. Автоматизация важной функции отслеживания запасов по партиям позволяет обеспечить большее соответствие установленным нормам и оптимизировать средства безопасности.)
- 5. Отслеживание истории по каждой номенклатуре
- 6. Анализ выполняемых операций, товарооборота и прибыли (АВС анализ предоставляет возможность группировать номенклатурные единицы различными способами и создавать отчёты для различной группировки. Это позволяет получить важную информацию о показателях работы для отделов продаж, маркетинга, финансов, планирования и логистики, а также помогает в принятии стратегических и тактических решений.)

Гибкая система учета и анализа выполняемых операций, товарооборота и прибыли позволяет получить необходимую информацию о показателях работы для отделов продаж, маркетинга, финансов, планирования и логистики и помогает в принятии стратегических и тактических решений

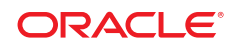

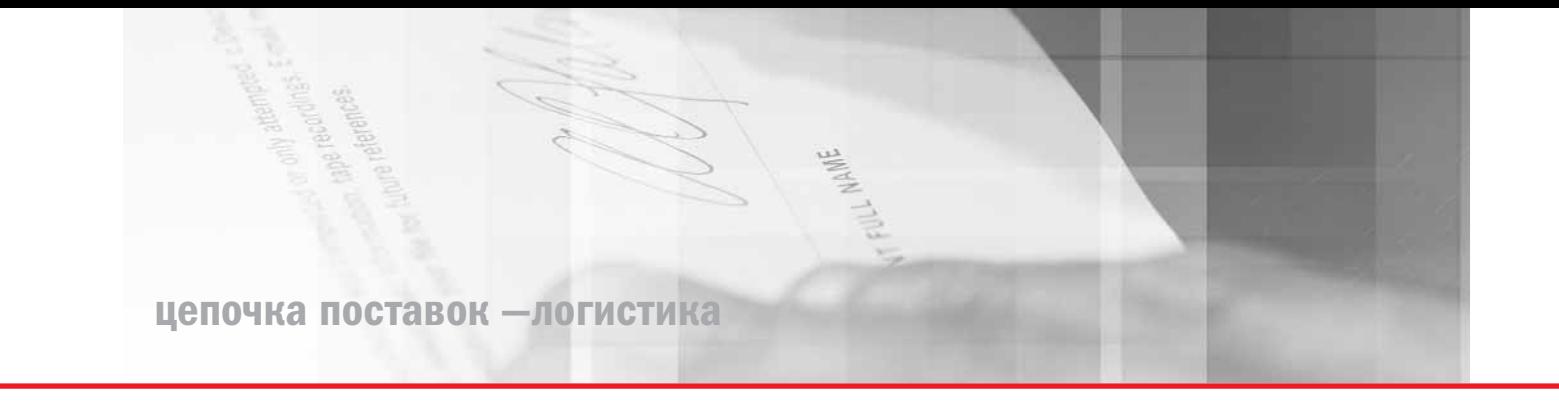